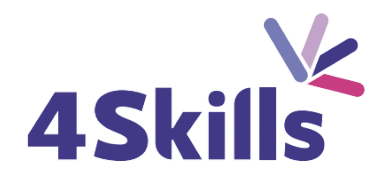

# [Programme](https://4skills.fr/wp-content/uploads/2023/10/4Skills-programme-de-formation-Microsoft-365-Perfectionnement.pdf) de formation

# AUTOCAD [ARCHITECTURE](https://4skills.fr/wp-content/uploads/2023/10/4Skills-programme-de-formation-Microsoft-365-Perfectionnement.pdf)

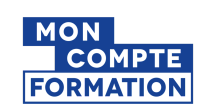

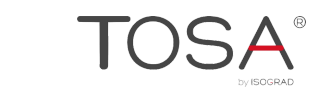

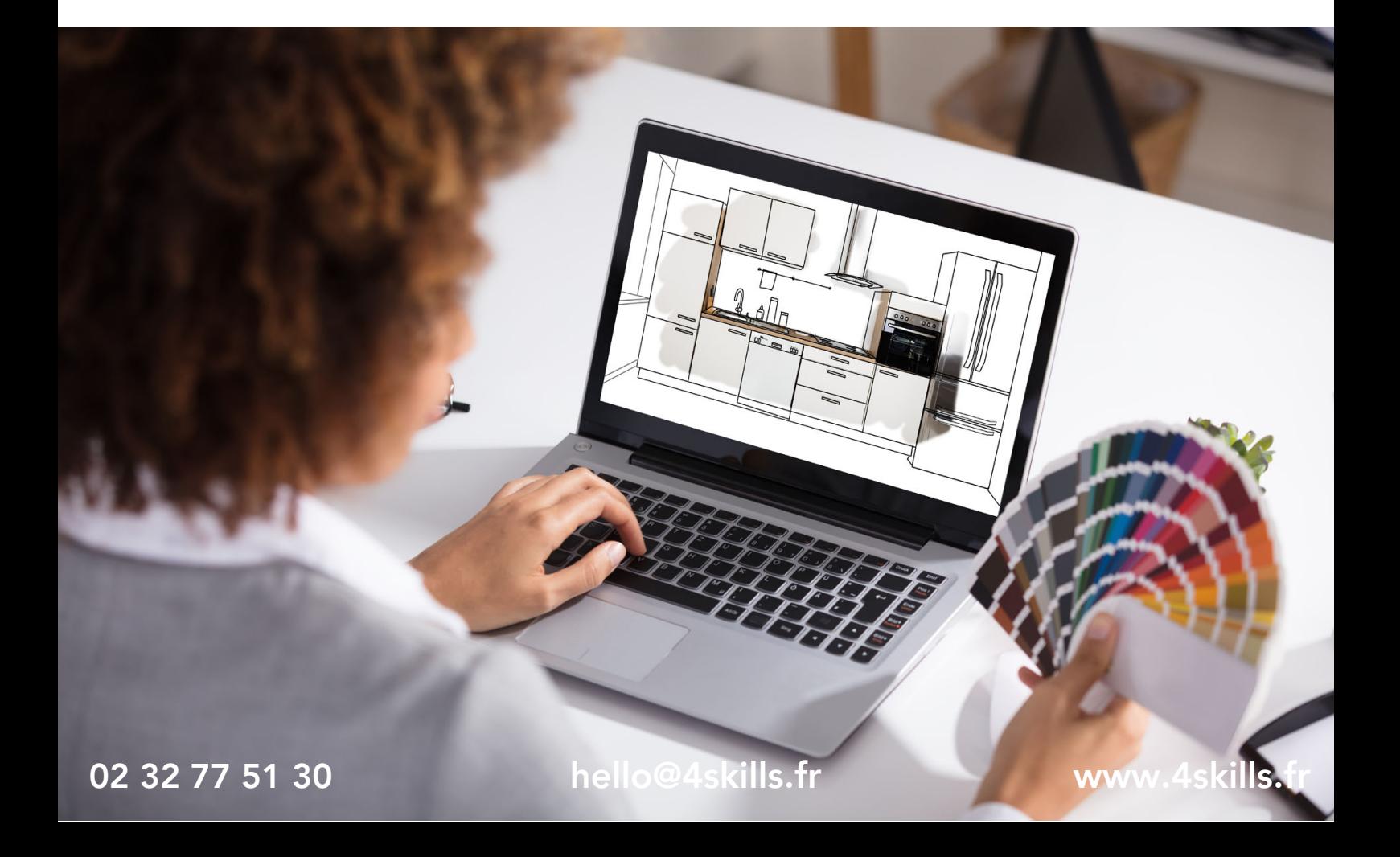

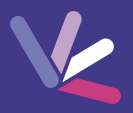

# **Objectifs**

- Dessiner un projet d'Architecture 3D avec les fonctions de base du logiciel.
- Appliquer une charte graphique DAO/CAO.
- Utiliser des objets architectoniques ADT.
- Utiliser un gabarit dwt, annoter.
- Coter et réviser un plan.

#### Durée

Durée de la formation : 35 heures.

#### Prérequis

Disposer d'une maîtrise d'AutoCAD 2D et avoir des connaissances en 3D

## Modalités et délai d'accès

- Conditions d'admission : questionnaire d'évaluation du niveau à l'entrée en formation.
- Inscription tout au long de l'année.

# Méthode pédagogique

- Le programme de formation sera conçu à partir d'une évaluation de votre niveau actuel et d'un échange sur vos objectifs.
- Les formateurs vous accompagneront au travers d'exercices et mises en situation.
- Les sessions sont planifiées en fonction de vos disponibilités et celui du formateur.
- Vous accèderez à des modules de formation avec auto-évaluation, quizz, évaluations par le formateur.

## **Certification**

- TOSA AutoCAD RS6207, inscrite au Répertoire Spécifique de France Compétences
- Pour en savoir plus : [https://www.francecompetences.fr/recherche/rs/6207/.](https://www.francecompetences.fr/recherche/rs/6206/)

#### Personnes en situation de handicap

Nous sommes à la disposition de chacun pour mettre en place le dispositif le plus adapté.

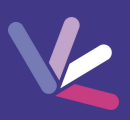

#### Interface et personnalisation

Les options d'AutoCAD Architecture (interface graphique, outils AEC), tableau de bord.

## Gestion des calques

Gestion des groupes et de styles d'identificateurs de calques.

## Éléments de masse et structuraux

Création, insertion et exploration des éléments avec les outils (caractéristiques et personnalisation), profils.

# Cotation automatique : Cotes AEC

- Ajouter une cote AEC (Cotation Automatique), attacher/Supprimer des objets à une cote AEC,
- Modifier une cote AEC à l'aide des poignées, créer un style de cote AEC.

## Navigateur de contenu

Bibliothèque de catalogues, création d'un nouveau catalogue, ajout de nouveaux matériaux.

# Aires et espaces : création d'un tableau de surfaces

Création des Aires et Espaces, espaces interactifs (mise à jour avec mouvement des murs et cloisons), création et modification d'un tableau de surfaces.

## Tables de nomenclatures

- Définitions de propriétés, addition et édition de propriétés,
- Création de table de nomenclature, addition d'objets à une table,
- Retrait d'objets à une table, export d'une table vers Excel et Access MDB, édition d'étiquettes.

## Les coupes et élévations

- Création des coupes (2D &3D) et des élévations, style de coupes,
- Détails et gestionnaire des composants de détails.

# Création de gabarit et paramétrage, navigateur de projet

- Explorateur de projet, navigateur de projets, divisions et niveaux,
- Projet, conception, vue et feuilles (Constructs, éléments, sheets, vues).

# Création d'images de synthèse : Moteur Mental Ray

- Caméras (cible, libre), lumières (Intensité en Candela, Lumen ou Lux),
- Création de rendus photos réalistes.

# Impression et publication évoluée des documents

- Mise en page des présentations, réglage des listes d'échelle,
- Gestion des calques par présentations,
- Tracés d'ombrage, publication en PDF, en DWF, diffusion des plans à l'extérieur du bureau d'étude.

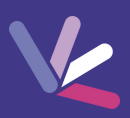

#### Les formateurs

- Nos formateurs sont des experts dans leurs domaines d'intervention
- Outre leur expertise technique, leur expérience et leur compétences pédagogiques leur permettent de s'adapter au niveau et au rythme de progression des apprenants.

## Les moyens pédagogiques

- Programme basé sur des apports théoriques et de nombreux exercices pratiques.
- Utilisation de cas concrets issus de l'expérience professionnelle des apprenants.
- Validation des acquis par des questionnaires, des tests d'évaluation et des mises en situation.

#### Les moyens techniques pour les formations en présentiel

- Accueil des apprenants dans une salle dédiée à la formation.
- Equipement disponible : ordinateurs, grand écran TV interactif, paperboard.

#### Les moyens techniques pour les formations en distanciel

- La formation est dispensée sur Teams ou Zoom.
- L'accès à l'environnement d'apprentissage (support de cours, ressources formateur, fichiers d'exercices ...) ainsi qu'aux preuves de suivi et d'assiduité (émargement, évaluation) est assuré.
- Les participants recevront une convocation avec le lien de connexion à la session de formation.
- Pour toute question avant et pendant le parcours, une assistance technique et pédagogique est à disposition par téléphone au 02 32 77 51 30 ou par email à hello@4skills.fr.

#### Modalités d'évaluation

- Positionnement préalable par le biais d'un test écrit.
- Evaluation des acquis tout au long de la formation.
- Questionnaire de satisfaction renseignée à l'issue de la formation.

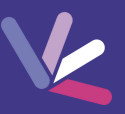

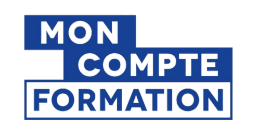

Pour les salariés et demandeurs d'emploi disposant d'un budget CPF.

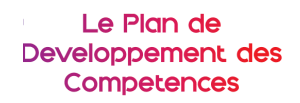

Pour les salariés des entreprises dont la formation est prise en charge par l'employeur.

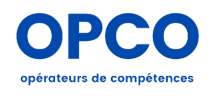

Pour les entreprises qui peuvent bénéficier d'une prise en charge totale ou partielle du prix de la formation.

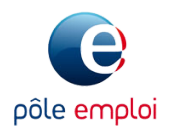

Pour les demandeurs d'emploi dont le projet de formation s'inscrit dans le cadre d'une démarche de retour à l'emploi.